## **Author ppu pdf.pdf**

## **Field - Andy**

## [النسخة العربية](http://download.ppu.edu/ar/autherbooks?keyword=Field - Andy)

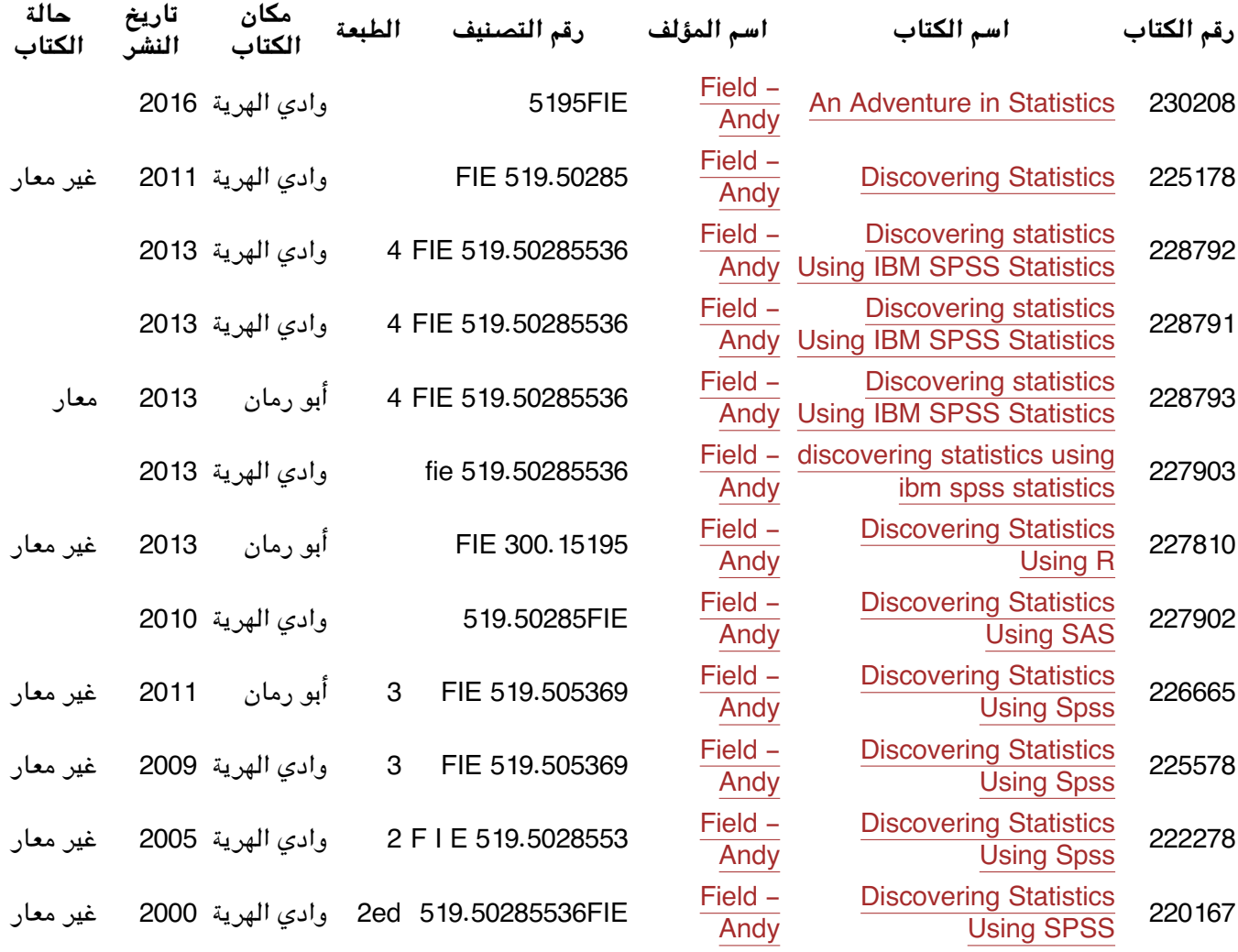